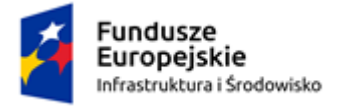

Unia Europeiska Europejski Fundusz Rozwoju Regionalnego

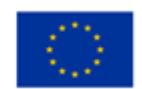

## **Załącznik nr 4 do SIWZ**

## **ZP-11/06/2020/272/W/MSW**

## **Instrukcja wypełniania Jednolitego dokumentu zamówienia.**

Komisja Europejska udostępniła narzędzie umożliwiające zamawiającym i wykonawcom utworzenie, wypełnienie i ponowne wykorzystanie standardowego formularza Jednolitego Europejskiego Dokumentu Zamówienia (JEDZ/ESPD) w postaci elektronicznej (eESPD), które wykonawca może wykorzystać do opracowania JEDZ.

W tym celu Wykonawca powinien:

1) pobierać ze strony Zamawiającego plik o nazwie: "JEDZ audio.zip", zapisać plik na swoim urządzeniu i wypakować zawartość z archiwum;

2) otworzyć stronę ESPD (https://ec.europa.eu/tools/espd?lang=pl:)

3) dokonać wyboru opcji "Język polski";

4) dokonać wyboru opcji "*Kim jesteś* ?" *D* "Jestem wykonawcą";

5) dokonać wyboru opcji "Co chcesz zrobić ?" a o"zaimportować ESPD";

6) dokonać wyboru opcji "*Załaduj dokument*" poprzez wskazanie pobranego od Zamawiającego plik "JEDZ audio"

7) dokonać wyboru opcji "Gdzie znajduje się siedziba państwa przedsiębiorstwa" **II** wybierz kraj "*POLSKA*"

8) wypełnić JEDZ

Wykonawca wypełniając zaimportowany formularz JEDZ/ESPD zobowiązany jest udzielić odpowiedzi **na każde pytania wskazane w formularzu dotyczące wykonawcy**, podając szczegółowe i zgodne z prawdą informacje.

Tak przygotowany formularz oświadczenia (JEDZ) należy:

1) **zapisać** – w formie pliku **HTML** wybierając na ostatniej stronie opcję "*ZAPISYWANIE*" i nadając mu swoją indywidualną nazwę, różną od nazwy pliku nadaną przez Zamawiającego;

2) wybrać opcję "*PRZEGLĄD*" – sprawdzić poprawność wypełnienia całego dokumentu, w przypadku błędu poprawić lub uzupełnić i powtórnie zapisać plik;

3) wybierać opcję "ZAPISYWANIE" - w celu zapisania pliku w formacie "PDF"

4) wydrukować JEDZ zapisany w formacie "PDF", podpisać bezpiecznym podpisem elektronicznym i tak sporządzony formularz oświadczenia załączyć do składanej oferty.

Informacje zawarte w oświadczeniu wstępnym JEDZ będą stanowić wstępne potwierdzenie, że wykonawca nie podlega wykluczeniu oraz spełnia warunki udziału w postępowaniu określone w SIWZ.

Oświadczenie powinno zawierać w szczególności:

1) potwierdzenie, że Wykonawca spełnia warunki udziału w postępowaniu określone przez Zamawiającego w SIWZ

2) potwierdzenie, że Wykonawca nie podlega wykluczeniu z powodów wskazanych w art. 24 ust. 1 pkt 13-22 ustawy Prawo zamówień publicznych - oświadczenie o podleganiu wykluczeniu z powodu okoliczności wymienionych w art. 24 ust.1 pkt 13-14 ustawy Prawo zamówień publicznych, które nie stanowią implementacji art. 57 ust.1 dyrektywy 2014/24/UE Wykonawca składa odpowiednio w części II JEDZ Tabela C " Podstawy związane z niewypłacalnością, konfliktem interesów lub wykroczeniami zawodowymi" oraz Części III JEDZ tabela D "Inne podstawy wykluczenia o charakterze krajowym" zgodnie z rekomendacjami UZP zawartymi w INSTRUKCJI WYPEŁNIANIA Jednolity Europejski Dokument Zamówienia JEDZ (European Single Procurement Document ESPD), o której mowa też poniżej;

## **Ochrona dziedzictwa kulturowego i rozwój zasobów kultury**

"Przebudowa i modernizacja pomieszczeń studyjnych i Sali Koncertowej w budynku Uniwersytetu Muzycznego Fryderyka Chopina w Warszawie"

Projekt dofinansowany przez Unię Europejską ze środków Europejskiego Funduszu Rozwoju Regionalnego w ramach Programu Operacyjnego Infrastruktura i Środowisko 2014-2020

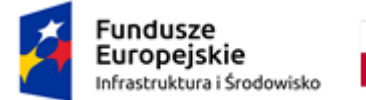

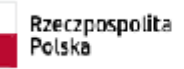

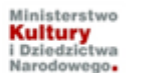

Unia Europeiska Europejski Fundusz Rozwoju Regionalnego

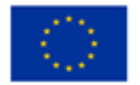

3) informacje o podwykonawcach, jeśli jest już wiadome Wykonawcy jakim podwykonawcom zamierza powierzyć wykonanie części zamówienia.

4) Zamawiający informuje, że wykonawca może ograniczyć się do wypełnienia sekcji  $\alpha$  w części IV i nie musi wypełniać żadnej z pozostałych sekcji w części IV

Wymaganie złożenia odrębnych JEDZ dotyczy także wszystkich wykonawców składających ofertę wspólną. Zamawiający nie wymaga składania JEDZ dla podwykonawców.

Zamawiający wskazuje, iż w przypadku, gdy powyższe informacje są dla wykonawcy niewystarczające może zapoznać się informacjami nt. wypełniania jednolitego dokumentu przygotowanymi przez Urząd Zamówień Publicznych pn.

Elektroniczne - narzędzie do wypełniania JEDZ/ESPD oraz

INSTRUKCJA WYPEŁNIANIA Jednolity Europejski Dokument Zamówienia JEDZ (*European Single Procurement Document ESPD*).

Link do strony: [https://www.uzp.gov.pl/baza-wiedzy/jednolity-europejski-dokument-zamowienia.](https://www.uzp.gov.pl/baza-wiedzy/jednolity-europejski-dokument-zamowienia)

**Ochrona dziedzictwa kulturowego i rozwój zasobów kultury**

"Przebudowa i modernizacja pomieszczeń studyjnych i Sali Koncertowej w budynku Uniwersytetu Muzycznego Fryderyka Chopina w Warszawie"

Projekt dofinansowany przez Unię Europejską ze środków Europejskiego Funduszu Rozwoju Regionalnego w ramach Programu Operacyjnego Infrastruktura i Środowisko 2014-2020